# VEEAM.VMCE\_V12.by.Mary.39q

CEplus

Number: VMCE\_V12 Passing Score: 800 Time Limit: 120 File Version: 6.0

Website: www.VCEplus.io
Twitter: https://twitter.com/VCE\_Plus

Exam Code: VMCE\_V12

**Exam Name: Veeam Certified Engineer V12** 

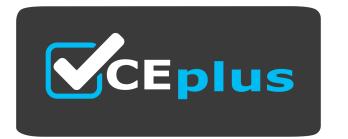

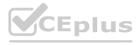

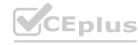

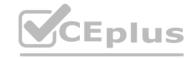

#### Exam A

#### **QUESTION 1**

Which two environments can Veeam Agents back up? (Choose two.)

A. FreeBSD

B. Ubuntu

C. IBM iSeries

D. iOS

E. Windows Server

Correct Answer: B, E

Section:

## **Explanation:**

Veeam Agents are designed to provide backup solutions for physical and cloud environments. They support various operating systems, including Ubuntu (a Linux-based OS) and Windows Server. These agents ensure that data on servers running these operating systems can be effectively backed up and restored. However, Veeam Agents do not support FreeBSD, IBM iSeries, or iOS as these platforms require different backup solutions or are not typically used in environments where Veeam operates.

Reference:

Veeam Agents User Guide

Veeam Help Center: Supported Environments

## **QUESTION 2**

A business has the following new regulatory requirements to follow:

3-2-1

Prevent the most recent 31 days of any backup files from being deleted or modified

Keep 1 copy of a monthly restore point around for 2 years

They have the following setup:

A standalone repository on a NAS

A backup job keeping 31 days of restore points

A backup copy job to an Amazon S3 Repository, keeping 31 days of backups and 24 monthly GFS restore points

Which two actions should the engineer take to change the environment to meet the new requirements? (Choose two.)

- A. Enable Immutability on the NAS
- B. Add 24 monthly GFS restore points to the backup job
- C. Configure a Scale-Out Backup Repository with NAS and Amazon S3
- D. Move the backups from the NAS to a Linux Hardened Repository
- E. Enable immutability in Amazon S3

**Correct Answer: A, E** 

Section:

## **Explanation:**

To meet the new regulatory requirements, enabling immutability on both the NAS and Amazon S3 is essential. Immutability prevents backup files from being deleted or modified, aligning with the requirement to protect the most recent 31 days of backup files. By enabling this feature on the NAS and Amazon S3, the business ensures that both local and offsite copies of their data are secure and compliant with the regulation. The other options do not directly address the new requirements of preventing deletion or modification of backup files.

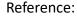

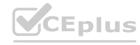

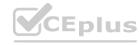

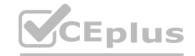

Veeam Documentation: Immutability Settings

Veeam Help Center: Configuring Amazon S3 Immutability

### **QUESTION 3**

A company has an RPO set at 4 hours and values data protection and disaster recovery. A disaster occurs on June 12, 2023 at 10:00 AM. Which restore point gives the company the best RPO?

A. June 12,2023,9:30 AM

B. June 12,2023,5:00 AM

C. June 12,2023, 1:00 PM

D. June 12,2023,8:00 AM

**Correct Answer: A** 

Section:

## **Explanation:**

Given the company has an RPO set at 4 hours, the restore point that gives the best RPO is the one closest to the time of the disaster without going over the disaster's timestamp. Since the disaster occurred on June 12, 2023, at 10:00 AM, the restore point at June 12, 2023, 9:30 AM would be the most recent one within the RPO threshold. This restore point minimizes data loss and provides the most current data before the disaster.

Reference:

Veeam Backup & Replication User Guide: Understanding RPO and RTO

Veeam Best Practices: RPO and RTO Planning

### **QUESTION 4**

An engineer has used a Linux Hardened Repository as the backup repository. The immutability period is set to 60 days.

The backup settings are: Retention Policy: 14 days GFS Weekly full backup: 1 week GFS Monthly full backup: 6 months

If a full backup is created on 27th May 2023 with a monthly GFS flag, when will this restore point be automatically deleted?

A. 2V June 2023

B. 28th July 2023

C. 28th November 2023

D. 5th August 2023

**Correct Answer: C** 

Section:

# **Explanation:**

The immutability period set on a Linux Hardened Repository prevents deletion of backup files for the duration of the immutability period. In this case, it is set to 60 days. However, the GFS (Grandfather-Father-Son) retention policy specifies that a monthly full backup is to be kept for 6 months. Since the full backup was created on 27th May 2023 and flagged as a monthly GFS backup, it will be retained for 6 months irrespective of the retention policy or the immutability setting. Hence, the restore point will be automatically deleted after 6 months, which would be on the 28th of November 2023.

Reference:

Veeam Backup & Replication User Guide: GFS Retention Policy Veeam Help Center: Linux Hardened Repository Immutability

## **QUESTION 5**

An engineer needs to back up their VMware VMs running on a Nimble Array. The engineer has checked "Enable backup from storage snapshots" when creating the job. When the backup runs, snapshots are not triggered on the Nimble Array.

Which additional step must be performed?

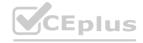

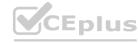

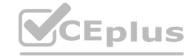

- A. The Nimble Array needs to be rebooted to allow for Backup from Storage Snapshots.
- B. The Nimble Array needs to be added to Storage Infrastructure.
- C. The backup repository is not configured to accept snapshots
- D. VMware Tools need to be updated

**Correct Answer: B** 

Section:

### **Explanation:**

To enable backup from storage snapshots with a Nimble Array, it is necessary to add the storage system to the Veeam Backup & Replication console's Storage Infrastructure. This allows Veeam to interact with the Nimble Array and orchestrate the creation of storage snapshots, which can then be used for backups. Simply enabling the backup from storage snapshots option in the job is not enough; the array itself must be integrated into the Veeam infrastructure.

Reference:

Veeam Backup & Replication User Guide: Integration with Storage Systems

Veeam Best Practices: Nimble Storage Snapshot Integration

## **QUESTION 6**

The engineer configured Veeam Backup & Replications 3 years ago with an all-in-one physical server with one job backing up all VMs. The environment grew considerably and RPOs are no longer met. The engineer checks the backup job and sees:

Load: Source 0% > Proxy 68% > Network 0% > Target 0%.

What should be done to decrease the backup processing time?

- A. Edit the Backup Job settings and enable parallel processing from Advanced options
- B. Split the VMs in several jobs with the same schedule to process the VMs in parade
- C. From Backup Infrastructure add an extra Windows/Linux machine as Backup Proxy
- D. Install another Veeam Backup & Replication server and move half of the VMs to be processed in a separate job

**Correct Answer: C** 

Section:

## **Explanation:**

Given the proxy load of 68% and all other loads (source, network, target) at 0%, the bottleneck is at the proxy. To decrease the backup processing time and accommodate the growth of the environment, adding additional Windows or Linux machines as backup proxies would help distribute the load. This would enable parallel processing and reduce the time taken to complete the backup jobs, thereby helping to meet the RPOs.

Veeam Help Center: Managing Backup Proxies

Veeam Backup & Replication User Guide: Backup Proxy

### **QUESTION 7**

A Microsoft SQL server is running in a VMware VM. The VM is very sensitive to snapshots, and can only be snapshotted once per day at 3 AM. However, the RPO for the databases running inside the VM is 1 hour. Which two Application-Aware Processing Settings should be selected in the backup job so that the 1 hour RPO for the databases is met? (Choose two.)

- A. SQL Tab: Choose how this job should process Microsoft SQL Server Transaction Logs: Back up logs periodically
- B. SQL Tab: Choose how this job should process Microsoft SQL Server Transaction Logs: Do not truncate logs
- C. General Tab: VSS Settings: Perform copy only
- D. SQL Tab: Choose how this job should process Microsoft SQL Server Transaction Logs: Truncate Logs
- E. General Tab: VSS Settings: Process transaction logs with this job

**Correct Answer: A, E** 

Section:

### **Explanation:**

To meet the 1-hour RPO for the databases within the VM, while only being able to snapshot the VM once per day, the best strategy is to enable regular transaction log backups (option A) and process transaction logs with the

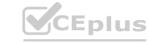

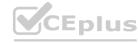

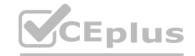

job (option E). This setup allows the system to capture changes in the SQL Server transaction logs at intervals less than the RPO requirement, without needing to snapshot the entire VM more frequently. Reference: Veeam Backup & Replication Documentation, Veeam Backup & Replication Best Practices Guide

#### **QUESTION 8**

A customer's NAS has multiple hardware failures, and the NAS is no longer accessible. All of the users are impacted as they need to access the NAS for day-to-day work. Which restore method could minimize the service impact to the users?

- A. Restore of files and folders
- B. Instant file share recovery
- C. Rollback to a point in time
- D. Restore of the entire file share

**Correct Answer: B** 

Section:

## **Explanation:**

Instant file share recovery is the most effective method to minimize service impact in this scenario. This feature allows users to instantly access the NAS data directly from the backup files without having to wait for the entire file share to be restored. This approach is beneficial when quick access to data is crucial.

Reference: Veeam Backup & Replication Documentation, Veeam NAS Backup Guide

## **QUESTION 9**

A physical Linux server protected by a centrally managed Veeam agent is physically damaged. A VMware vSphere infrastructure is available, and the physical server is eligible for virtualization. Which recovery step provides the lowest possible RTO?

- A. Use Instant VM Recovery to VMware
- B. Use Export Disk Content as Virtual Disk to create a new VM.
- C. Use Bare Metal Restore to VMware vSphere VM.
- D. Use Instant Disk Recovery to VMware vSphere.

#### **Correct Answer: A**

Section:

## **Explanation:**

Instant VM Recovery to VMware offers the lowest possible RTO for restoring a physically damaged Linux server to a VMware vSphere infrastructure. This feature rapidly restores service by running the server directly from the backup file in a VMware environment.

Reference: Veeam Backup & Replication User Guide, Veeam Agent for Linux Guide

#### **QUESTION 10**

An engineer needs to test the impact of operating system updates on app functionality in an isolated non-production environment. What Veeam Backup and Replication feature can be used to facilitate this?

- A. Replication
- B. Direct Storage Snapshots
- C. Virtual Labs
- D. Instant Recovery

### **Correct Answer: C**

Section:

# **Explanation:**

Virtual Labs is the ideal feature for testing the impact of operating system updates in an isolated environment. Virtual Labs allow you to create a secure, isolated copy of your production environment where you can test

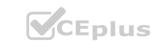

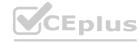

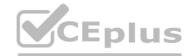

updates, patches, and other changes without affecting the live environment.

Reference: Veeam Backup & Replication Documentation, Veeam Virtual Lab Guide

#### **QUESTION 11**

A Veeam engineer creates a Scale-Out Backup Repository (SOBR) that uses AWS S3 as the Performance Tier. The backup job is configured to "Keep monthly full backups for: 12 months". The engineer wants the backups to move to Glacier after 90 days.

What should the engineer do first to achieve this goal?

- A. Create a Vault in S3 Glacier
- B. Add AWS S3 as a Capacity Tier before they can use Glacier
- C. Add an Archive Tier with the appropriate Bucket from S3
- D. Reconfigure the SOBR to use block storage as the Performance Tier

#### **Correct Answer: B**

Section:

### **Explanation:**

In Veeam Backup & Replication, to utilize AWS S3 Glacier for long-term storage, the AWS S3 must first be added as a Capacity Tier within the Scale-Out Backup Repository (SOBR). This step is necessary before backups can be moved to Glacier. Once S3 is established as the Capacity Tier, the policies for moving backups to Glacier can be configured based on the retention requirements (in this case, after 90 days). This approach ensures that the monthly full backups are initially stored in S3 and then offloaded to Glacier for cost-effective long-term retention.

Reference:

Veeam Documentation: Scale-Out Backup Repository

Veeam Help Center: AWS S3 as Capacity Tier and Archive Tier Configuration

## **QUESTION 12**

What describes an RPO?

www.VCEplus.io

- A. To confirm at what point a backup should be migrated to Object Storage
- B. To clarify how many restore points need to be recovered at the same time
- C. To determine the maximum length of time a workload or application can be down
- D. To confirm the data loss tolerance of a Business Unit or Organization

#### **Correct Answer: D**

Section:

### **Explanation:**

Recovery Point Objective (RPO) refers to the maximum acceptable amount of data loss measured in time. It is essentially the age of the files that must be recovered from backup storage for normal operations to resume after a failure or disaster. In other words, it defines the data loss tolerance of a business unit or organization. If an RPO is set to one hour, the system must back up at least every hour to meet the RPO.

Reference:

Veeam Documentation: Recovery Point Objective (RPO)

Veeam Backup & Replication User Guide: RPO and Recovery Time Objective (RTO) Definitions

### **QUESTION 13**

An engineer needs to be able to perform all functions without needing to access the backup server locally or over remote desktop. What should the engineer do?

- A. Use SSH to connect to the Veeam Backup & Replication server.
- B. Install the required Veeam Explorers locally
- C. Install the Veeam console on the engineer's desktop.
- D. Use Enterprise Managerto connect to the Veeam Backup & Replication server.

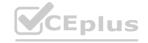

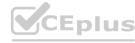

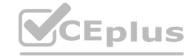

**Correct Answer: C** 

Section:

### **Explanation:**

To perform all functions without needing to access the backup server locally or over remote desktop, the engineer can install the Veeam console on their desktop. This allows the engineer to remotely manage and control the Veeam Backup & Replication infrastructure. The console provides full access to the backup server's capabilities from any machine within the network, making it unnecessary to log in directly to the server.

Reference:

Veeam Backup & Replication User Guide: Veeam Backup & Replication Console

Veeam Help Center: Remote Management with Veeam Backup & Replication Console

## **QUESTION 14**

An environment is using Veeam Agent for Microsoft Windows and has Microsoft Exchange 2016 with regular database availability groups (DAGs) configured. What option is required to properly back up the databases?

- A. Standalone server
- B. Advanced Exchange Backup
- C. Exchange Processing
- D. Failover Cluster

**Correct Answer: D** 

Section:

# **Explanation:**

The procedure of adding a Microsoft Exchange Database Availability Group (DAG) to a Veeam Agent backup job differs depending on the type of the DAG that you want to process: For a regular DAG, the backup job configuration procedure is the same as for any failover cluster. To process a regular DAG, you must configure a Veeam Agent backup job for a failover cluster https://helpcenter.veeam.com/docs/backup/agents/dag hiw.html?ver=120

## **QUESTION 15**

Veeam ONE has been installed and configured. The infrastructure contains five Veeam Backup & Replication servers. The administrator needs to check the remaining capacity on each of the backup repository servers. Where can they see this information?

- A. Under Business View, look up the backup repository servers to see the remaining capacity.
- B. Under Infrastructure View, look up the backup repository servers to see the guest disk space.
- C. Under Infrastructure View, look up the Veeam Backup & Replication servers to see the guest disk space.
- D. Under Data Protection View, look up the backup repository servers to see the remaining capacity

#### **Correct Answer: D**

Section:

#### **Explanation:**

In Veeam ONE, the remaining capacity of each backup repository server can be viewed under the Data Protection View. This section provides detailed information about the storage utilization and remaining capacity of backup repositories, allowing administrators to effectively monitor and manage storage resources.

Reference: Veeam ONE User Guide, Veeam ONE Data Protection View Documentation

#### **QUESTION 16**

Veeam Backup & Replication is currently configured to keep backups for 14 days on a NAS repository. An engineer needs to enable GFS with 12 monthly and 5 yearly full backups to extend the retention for archival purposes but does not have enough space on the repository to store them.

After adding the repository to Scale-Out-Backup Repository (SOBR) as Performance Tier, which option should the engineer choose to solve this issue?

- A. Add an Object Storage as Capacity tier and set the policy to copy backups to object storage as soon as they are created
- B. Add another NAS repository as Capacity tier and set the policy to move backups older than 14 days
- C. Add an Object Storage as Archive tier and set the policy to move all GFS backups

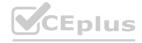

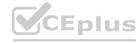

D. Add an Object Storage as Capacity tier and set the policy to move backups older than 14 days

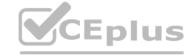

**Correct Answer: D** 

Section:

### **Explanation:**

To solve the space issue while enabling GFS retention, the engineer should add an Object Storage as a Capacity tier to the Scale-Out Backup Repository (SOBR) and set the policy to move backups that are older than 14 days. This approach allows for efficient use of local NAS storage for short-term retention and leverages object storage for long-term archival purposes.

Reference: Veeam Backup & Replication User Guide, Veeam SOBR Configuration Guide

### **QUESTION 17**

Veeam Backup and Replication is currently configured with backup jobs that are targeting a local Backup Repository on a Windows Server.

The backups are now configured to run periodically every 6 hours. The engineer wants to create a secondary copy of the backups. However, due to bandwidth and compute restrictions, the copies must be created and transferred only once a day.

Which option should the engineer choose to achieve this goal?

- A. Configure a Hardened Linux Repository, create a Backup Copy job with Periodic Copy (Pruning) mode to this repository and schedule it to run once a day
- B. Add the repository to a Scale-Out Backup repository, extend it with a Public Cloud Object Storage as Capacity tier in copy and move mode, and set the operational restore window to 7 days
- C. Find a Service Provider with Offsite Backup services, create a Backup Copy job with Immediate Copy (Mirroring) mode to the Service Provider repository
- D. [Add the repository to a Scale-Out Backup repository, extend it with a Public Cloud Object Storage as Capacity tier in copy mode

#### **Correct Answer: A**

Section:

### **Explanation:**

To achieve the goal of creating a secondary copy of the backups that is transferred only once a day, the engineer should configure a Hardened Linux Repository and create a Backup Copy job with Periodic Copy (Pruning) mode to this repository, scheduling it to run once a day. This setup respects the bandwidth and compute limitations while ensuring a daily copy of the backups.

Reference: Veeam Backup & Replication User Guide, Veeam Backup Copy Job Configuration Guide

## **QUESTION 18**

The administrator of a VMware environment backed up by Veeam Backup & Replication has a critical server with corruption on one of its three data drives. What is the fastest way to bring this drive back online with the least disruption to business?

- A. Instant Disk Recovery
- B. Staged restore
- C. Instant VM Recovery
- D. Entire VM restore

### **Correct Answer: A**

Section:

### **Explanation:**

The fastest way to bring a corrupted data drive back online with the least disruption in a VMware environment is through Instant Disk Recovery. This feature allows the administrator to quickly restore the specific affected disk from a backup, minimizing downtime and impact on business operations.

Reference: Veeam Backup & Replication User Guide, Veeam Instant Disk Recovery Guide

#### **QUESTION 19**

A company's infrastructure includes a Fibre Channel SAN where the VMware VMs are located. The administrator wants to create a backup that minimizes the impact on the production environment. What proxy transport mode should be used?

A. Network

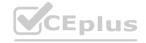

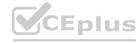

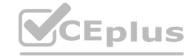

- B. Guest interaction
- C. Direct storage access
- D. Virtual appliance

**Correct Answer: C** 

Section:

### **Explanation:**

For a VMware environment on a Fibre Channel SAN, the most efficient proxy transport mode to minimize impact on the production environment is Direct Storage Access. This mode allows the backup proxy to directly interact with the SAN, bypassing the production network and reducing load on the ESXi hosts.

Reference: Veeam Backup & Replication Best Practices, Veeam VMware Backup Proxy Guide

#### **QUESTION 20**

In the war against ransomware, a company decided to implement tape backup. The infrastructure contains Hyper-V VMs. What is the correct approach to getting all servers onto tape?

- A. Create media pools, then create file to tape jobs.
- B. Create media sets, then create backup to tape jobs.
- C. Create media sets, then create file to tape jobs.
- D. Create media pools, then create backup to tape jobs.

**Correct Answer: D** 

Section:

### **Explanation:**

The correct approach for backing up Hyper-V VMs to tape in a ransomware protection strategy is to create media pools first and then configure backup to tape jobs. This method ensures organized and efficient tape management while securing VM backups on tape media.

Reference: Veeam Backup & Replication User Guide, Veeam Tape Backup Configuration Guide

### **QUESTION 21**

A photography company provides online purchase of photographs. The core of the business operates from an Oracle database that stores all company images. New photos are continuously added to the database at widely variable intervals. Company policy only requires the database to be protected.

Which Veeam Feature will provide complete backup and recovery for this database?

- A. Use the Veeam Explorer to Identify and backup the database and logs daily along with the log backup set to 15-minute interval.
- B. Use the Veeam Plug-in for Oracle RMAN Back up the database daily Back up the archived redo logs at 15-minute intervals.
- C. Use the Veeam Agent. Back up the entire server including the database with Consistent Server Backup feature
- D. Use the Veeam Plug-in for Oracle RMAN Back up the entire host server including the database and logs daily.

**Correct Answer: B** 

Section:

## **Explanation:**

The Veeam Plug-in for Oracle RMAN is designed specifically for efficient backup and recovery of Oracle databases. It allows for direct integration with Oracle RMAN (Recovery Manager), ensuring that the backups are consistent and reliable. For a photography company that relies heavily on an Oracle database with new photos being continuously added, this feature provides an ideal solution. The daily backup of the database ensures that all new content is secured regularly, while the 15-minute interval for archived redo logs ensures that any recent transactions are also protected. This approach aligns well with the company's requirement to protect only the database.

Reference:

Veeam Documentation: Veeam Plug-in for Oracle RMAN Veeam Help Center: Oracle RMAN Backup and Recovery

**QUESTION 22** 

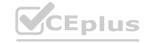

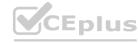

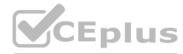

A power outage on Site A is expected during the night. The disaster recovery strategy has been implemented (see diagram). What is the correct way to start replicated VMs on Site B to minimize data loss?

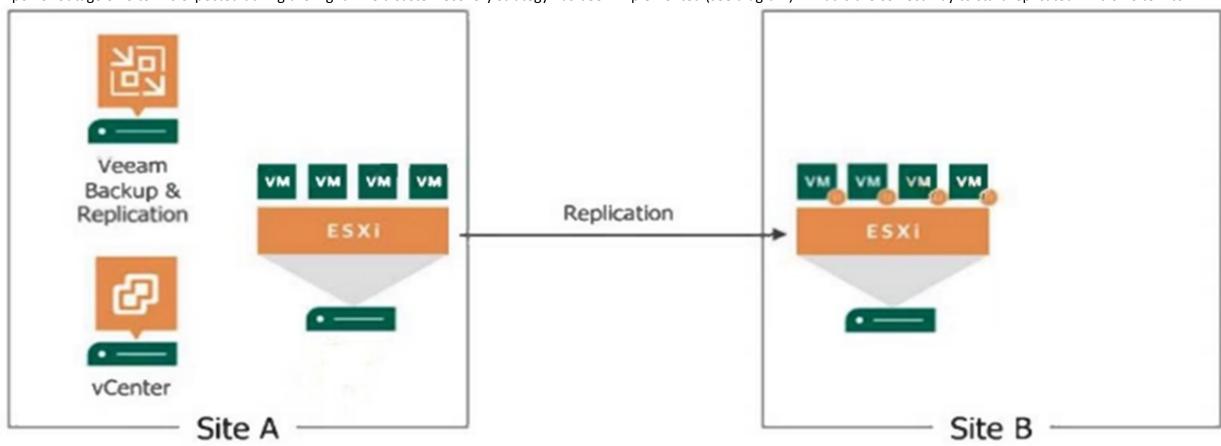

A. Execute 'Failover plan'.

B. Execute 'Planned failover'.

C. Power on VMs manually through vCenter.

D. Execute 'Permanent failover' from vCenter.

**Correct Answer: B** 

Section:

## **Explanation:**

Reference:

A planned failover is a process that allows for the seamless switching from the original VMs at Site A to their replicas at Site B with no data loss. This is the correct course of action when a power outage is expected, as it is a controlled process that ensures that all data is synchronized before the switch is made. This action minimizes data loss and ensures that the VMs on Site B are up-to-date.

Veeam Backup & Replication User Guide: Failover and Failback

Veeam Help Center: Planned Failover Procedure

## **QUESTION 23**

In Veeam Enterprise Manager, what granular restoration permission can be set for the Restore Operator role?

- A. SharePoint items
- B. Active Directory items
- C. OneDrive items
- D. File items

**Correct Answer: D** 

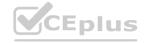

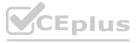

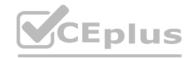

### Section:

### **Explanation:**

In Veeam Enterprise Manager, granular restoration permissions can be set for the Restore Operator role, including the restoration of file items. This role allows designated users to perform file-level restores, ensuring that they can recover individual files without having full administrative privileges over the backup infrastructure.

Reference:

Veeam Enterprise Manager Guide: Roles and Permissions Veeam Help Center: Configuring Granular Restore Permissions

## **QUESTION 24**

An engineer needs to back up the data on a NAS file share, located on the company's main production site. Which option would increase the performance of the job?

- A. Deploy the backup proxy and the cache repository on the same network as the NAS.
- B. Assign a high priority to this job.
- C. Assign Veeam WAN accelerators to the job.
- D. Deploy the backup proxy and the cache repository on a dedicated backup network.

## **Correct Answer: A**

### Section:

## **Explanation:**

Placing the backup proxy and cache repository on the same network as the NAS file share helps to increase the performance of the backup job due to reduced latency and higher network speeds. This configuration allows for faster communication and data transfer between the NAS and the backup components, leading to more efficient backup operations.

Reference:

Veeam Backup & Replication User Guide: Backup Proxy Veeam Best Practices: NAS Backup Performance

## **QUESTION 25**

It is required that some replicated VMs start on a time delay during a failover. How can this be accomplished?

- A. Create a failover plan.
- B. Adjust boot delay in application group.
- C. Use a pre-freeze/post-thaw script.
- D. Modify the failover template file.

### **Correct Answer: A**

#### Section:

## **Explanation:**

A failover plan in Veeam Backup & Replication allows you to define the order in which VMs are started during a failover operation. It can include startup delays for certain VMs, ensuring that some VMs can be configured to start after a defined time delay. This meets the requirement of having some replicated VMs start on a time delay.

Reference:

Veeam Backup & Replication User Guide: Failover Plans

Veeam Help Center: Creating Failover Plans

### **QUESTION 26**

What can Veeam service providers deploy in Service Provider Console 7.0?

- A. Enterprise plugins
- B. Veeam Backup for Microsoft 365

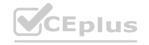

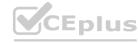

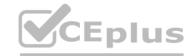

- C. Veeam Backup & Replication
- D. Veeam One

**Correct Answer: B** 

Section:

## **Explanation:**

In the Service Provider Console 7.0, Veeam service providers can deploy Veeam Backup for Microsoft 365. This allows them to offer Microsoft 365 backup and recovery services to their customers, managing the protection of Microsoft 365 data including Exchange Online, SharePoint Online, OneDrive for Business, and Microsoft Teams data.

### Reference:

Veeam Service Provider Console Documentation: Backup for Microsoft 365

Veeam Cloud & Service Provider Program Guide

## **QUESTION 27**

A backup administrator must enable guest file system indexing for a backup job of a Microsoft Windows file server VM. All required credentials are added to the Veeam Backup & Replication server. VMware Tools (VIX) cannot be used due to security regulations. What should be done to make it possible in the following environment?

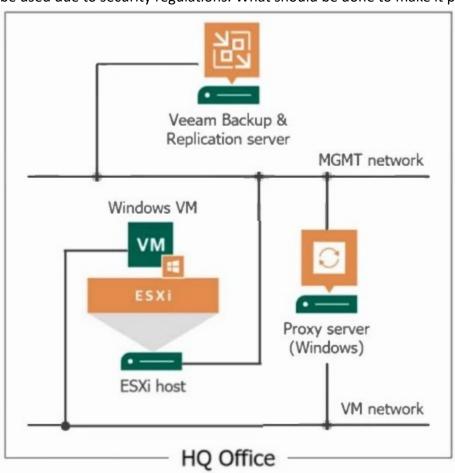

www.VCEplus.io

- A. Use the proxy server as a guest interaction proxy
- B. Connect the ESXi host to the VM network
- C. Use the Veeam Backup & Replication server as a quest interaction proxy
- D. Install a file system indexing plugin on the Microsoft Windows file server

**Correct Answer: A** 

Section:

## **Explanation:**

If VMware Tools (VIX) cannot be used due to security regulations, the backup administrator can use the proxy server as a guest interaction proxy to enable guest file system indexing for a backup job. The guest interaction

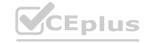

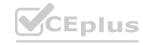

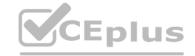

proxy is responsible for the deployment and coordination of guest processing tasks, such as guest file system indexing, which does not require VIX.

Reference:

Veeam Backup & Replication User Guide: Guest Interaction Proxy Veeam Knowledge Base: Configuring Guest Interaction Proxies

#### **QUESTION 28**

Which feature can be used in Veeam Explorer for Microsoft Exchange?

- A. Export to BAK file
- B. Restore databases from backups created with Veeam RMAN plug-in
- C. Recover from litigation and in-place hold items
- D. Restore original password for account objects

**Correct Answer: C** 

Section:

### **Explanation:**

Veeam Explorer for Microsoft Exchange allows recovery of items that are under litigation hold or in-place hold. This feature is essential for compliance and legal discovery processes where emails and other items need to be preserved and may be subject to eDiscovery requests. It is not used for restoring databases from backups created with Veeam RMAN plug-in, exporting to BAK files, or restoring original passwords for account objects. Reference:

Veeam Explorer for Microsoft Exchange User Guide: Working with Items under Litigation Hold

Veeam Knowledge Base: Recovery of Exchange Items

### **QUESTION 29**

For general data protection regulation (GDPR) compliance, Veeam can add a location tag to which component?

A VContor corvers

- B. WAN accelerators
- C. Guest interaction proxies
- D. Cloud gateways

**Correct Answer: A** 

Section:

### **Explanation:**

Reference:

Veeam Backup & Replication offers the capability to assign location tags to different components within the backup infrastructure, including vCenter servers. This feature is particularly useful for GDPR compliance, as it allows administrators to specify the physical location of the data processed and stored within vCenter servers, helping to ensure that data sovereignty and regulatory requirements are met.

Veeam Backup & Replication User Guide: Location Tagging for GDPR Compliance

Veeam Help Center: GDPR Compliance and Data Location Controls

### **QUESTION 30**

In the war against ransomware, a company decided to implement tape backup. The infrastructure contains VMware VMs and physical Windows servers. What is the most efficient approach to getting all servers onto tape?

- A. Create file to tape jobs and write directly to tape.
- B. Create backup jobs, then create file to tape jobs.
- C. Create backup to tape jobs and write directly to tape.
- D. Create backup jobs, then create backup to tape jobs.

**Correct Answer: D** 

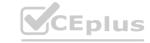

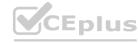

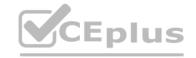

### Section:

### **Explanation:**

The most efficient approach to getting all servers onto tape, considering there are both VMware VMs and physical Windows servers in the infrastructure, is to first create backup jobs that target both the VMs and the physical servers. After these backups are stored on a disk-based repository, you can then create backup to tape jobs. This method leverages Veeam's ability to handle both types of environments and ensures that all data is efficiently backed up to tape for offsite storage and ransomware protection.

Reference:

Veeam Backup & Replication User Guide: Tape Device Support

Veeam Best Practices: Configuring Tape Jobs

## **QUESTION 31**

The director of a business needs a folder of files restored from the corporate shared drive. This drive sits on a Windows VM backed up by Veeam Backup & Replication. The director does not want the folder restored to its original location. Where can this folder be restored to using the Veeam Guest OS Restore wizard?

- A. An AWS S3 bucket
- B. An Azure blob
- C. An e-mail as an attachment
- D. A valid UNC path

**Correct Answer: D** 

Section:

### **Explanation:**

Using the Veeam Guest OS File Restore wizard, files or folders can be restored to a valid UNC (Universal Naming Convention) path. This means that the director's folder can be restored to any network location that the Windows VM has access to, as long as it's specified in the UNC format, such as \Server\SharedFolder. This allows for the flexibility of restoring the data to a different location than the original one.

Reference:

Veeam Backup & Replication User Guide: Guest OS File Recovery

Veeam Help Center: Restoring Guest OS Files

## **QUESTION 32**

On Monday, a backup administrator found out that some backup jobs were missing from a configuration. They want to roll back the configuration database to Friday's state. Which configuration restore mode should be used?

- A. Veeam Explorer for Microsoft SQL
- B. Instant SQL Recovery
- C. Restore
- D. Migrate

#### **Correct Answer: C**

Section:

#### **Explanation:**

To roll back the configuration database to Friday's state, the backup administrator should use the 'Restore' mode available in Veeam Backup & Replication. This mode allows for the entire configuration backup to be restored, which includes the job settings and history, and brings the configuration database back to the state it was in at the time of the backup.

Reference:

Veeam Backup & Replication User Guide: Configuration Backup and Restore

Veeam Help Center: Configuration Restore

## **QUESTION 33**

An administrator needs to configure a backup job that dynamically adds new VMware hosted SQL servers. How can this be accomplished?

A. Create a job based on vSphere tags.

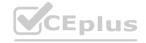

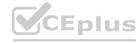

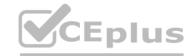

- B. Enable application aware processing.
- C. Create a CSV file that is scanned before the backup job starts.
- D. Create a dynamic backup job in Enterprise Manager.

**Correct Answer: A** 

Section:

### **Explanation:**

Creating a backup job based on vSphere tags allows for dynamic addition of new VMware hosted SQL servers. When new VMs are tagged appropriately in vSphere, they are automatically included in the backup job, ensuring all relevant SQL servers are backed up without manual intervention.

Reference: Veeam Backup & Replication User Guide, Veeam Dynamic Backup Job Configuration Guide

#### **QUESTION 34**

Which API is available to automate Veeam Backup and Replication operations?

- A. REST API through Veeam One server
- B. REST API through Veeam Backup and Replication Server
- C. SQL queries on the Veeam Backup and Replication database
- D. Powershell cmdlets through Veeam Enterprise Manager Server

**Correct Answer: B** 

Section:

### **Explanation:**

The REST API through Veeam Backup and Replication Server is the available API for automating Veeam Backup and Replication operations. This API enables programmatic control over Veeam Backup & Replication and allows for integration with external systems and custom automation scripts.

Reference: Veeam Backup & Replication RESTful API Reference, Veeam Automation and Scripting Guide

### **QUESTION 35**

What is the primary benefit of configuring replica seeding?

- A. Deduplicated WAN traffic
- B. Compressed WAN traffic
- C. Encrypted WAN traffic
- D. Reduced WAN traffic

**Correct Answer: D** 

Section:

### **Explanation:**

The primary benefit of configuring replica seeding in Veeam Backup & Replication is reduced WAN traffic. Replica seeding allows for the initial replica to be created using a backup copy that is transported to the DR site, which significantly reduces the amount of data that needs to be transferred over the WAN during the initial replication process.

Reference: Veeam Backup & Replication User Guide, Veeam Replica Seeding Guide

## **QUESTION 36**

A Veeam administrator has been tasked to create a backup that will automatically make a copy of data on a different media type, while also being off site, without creating additional backup or backup copy jobs. The administrator has determined that a Scale-out Backup Repository can be used as part of the solution. How can this be accomplished?

- A. Add an archive tier to the Scale-out Backup Repository and enable 'GFS Tiering'.
- B. Add a capacity tier to the Scale-out Backup Repository and enable the 'Copy' option.
- C. Add an archive tier to the Scale-out Backup Repository and enable the 'Copy' option.

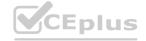

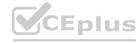

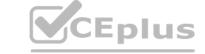

D. Add a capacity tier to the Scale-out Backup Repository and enable the 'Move' option.

**Correct Answer: B** 

Section:

### **Explanation:**

By adding a capacity tier to the Scale-out Backup Repository and enabling the 'Copy' option, the administrator can create a backup that automatically copies data to a different media type (object storage) and also ensures that the data is offsite. This is accomplished without creating additional backup or backup copy jobs. The 'Copy' option allows for immediate copying of backups to the capacity tier, meeting the criteria specified.

Reference:

Veeam Backup & Replication User Guide: Scale-Out Backup Repository Veeam Help Center: Capacity Tier and Archive Tier Configuration

## **QUESTION 37**

An administrator is asked to change a backup copy job from periodic mode to immediate mode. How can this be accomplished?

- A. Modify the job settings on the proxy performing the copy job.
- B. Enable immediate mode on the repository.
- C. Edit the original job and select immediate copy mode from the job settings.
- D. Create a new copy job and delete the original job.

#### Correct Answer: C

Section:

# **Explanation:**

To change a backup copy job from periodic mode to immediate mode, an administrator can edit the original backup copy job and select the immediate copy mode from within the job settings. This change ensures that backup copy jobs are started immediately after the source backup job completes, rather than waiting for a defined copy interval.

Reference:

Veeam Backup & Replication User Guide: Backup Copy Job

Veeam Help Center: Backup Copy Job Modes

### **QUESTION 38**

A request to protect some new domain controllers has been submitted in the ticketing system The engineer creates a backup job with the following steps:

- 1. Right-clicks on the Jobs navigation item on the left
- 2. Selects VMware vSphere from the menu
- 3. Enters a name for the job.
- 4. Selects workloads to protect.
- 5 Defines a job schedule.
- 6. Clicks the Finish button.

When testing restores, the engineer finds that the backups are crash-consistent.

Which set of steps should the engineer use to avoid crash-consistent backups for the domain controllers?

- A. Launch the New Backup Job Wizard. Enter a name for the iob. Select workloads to protect. Choose a destination. Enable the Application-Aware checkbox and configure settings. Define a job schedule. Click the Finish button.
- B. Launch the New Backup Job Wizard. Enter a name and a description. Select a resource pool to protect. Specify a backup repository with copy-mode enabled. Define a job schedule. Click the Finish button.
- C. Launch the New Backup Job Wizard Enter a name for the job Specify a backup repository. Specify Guest Processing settings. Define a job schedule Click the Finish button.
- D. Launch the New Backup Job Wizard Enter a name or description for the job. Select the vSphere environment to protect. Choose the Default Backup Repository Check the box labelled 'Run the job when I click Finish'. Specify Guest Processing settings. Define a job schedule.

**Correct Answer: A** 

Section:

**Explanation:** 

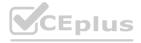

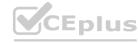

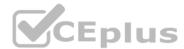

Application-aware processing is a feature in Veeam Backup & Replication that creates transactionally consistent backup images of VMs. For domain controllers, this feature ensures that backups are consistent with the applications running on the VM, like Active Directory services. To avoid crash-consistent backups and ensure application consistency, the engineer must enable the Application-Aware Processing option during the job configuration.

Reference:

Veeam Backup & Replication User Guide: Application-Aware Processing Veeam Best Practices: Protecting Active Directory Domain Controllers

## **QUESTION 39**

An engineer has 3 Veeam Backup servers in 3 different data centers. The engineer needs a way to have centralized licensing and role-based access control. How should the engineer accomplish this with the least effort?

- A. Install the Remote console on a different client
- B. Use the Veeam Web Portal
- C. Create a web portal using REST API
- D. Deploy the Enterprise Manager

**Correct Answer: D** 

Section:

# **Explanation:**

Veeam Enterprise Manager provides centralized management for Veeam Backup & Replication environments. It enables the administrator to manage licensing and role-based access control across multiple Veeam Backup servers in different locations, offering a unified control panel with minimal effort compared to other options that would require more complex setups or custom development work.

Reference:

Veeam Backup & Replication User Guide: Veeam Enterprise Manager Veeam Help Center: Centralized Management with Enterprise Manager

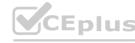

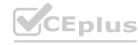